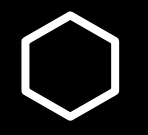

## **How do I…?**

Change classes to pass/no pass or to graded

**in** 

i i

in 1

in l

F

#### **Enrollment**

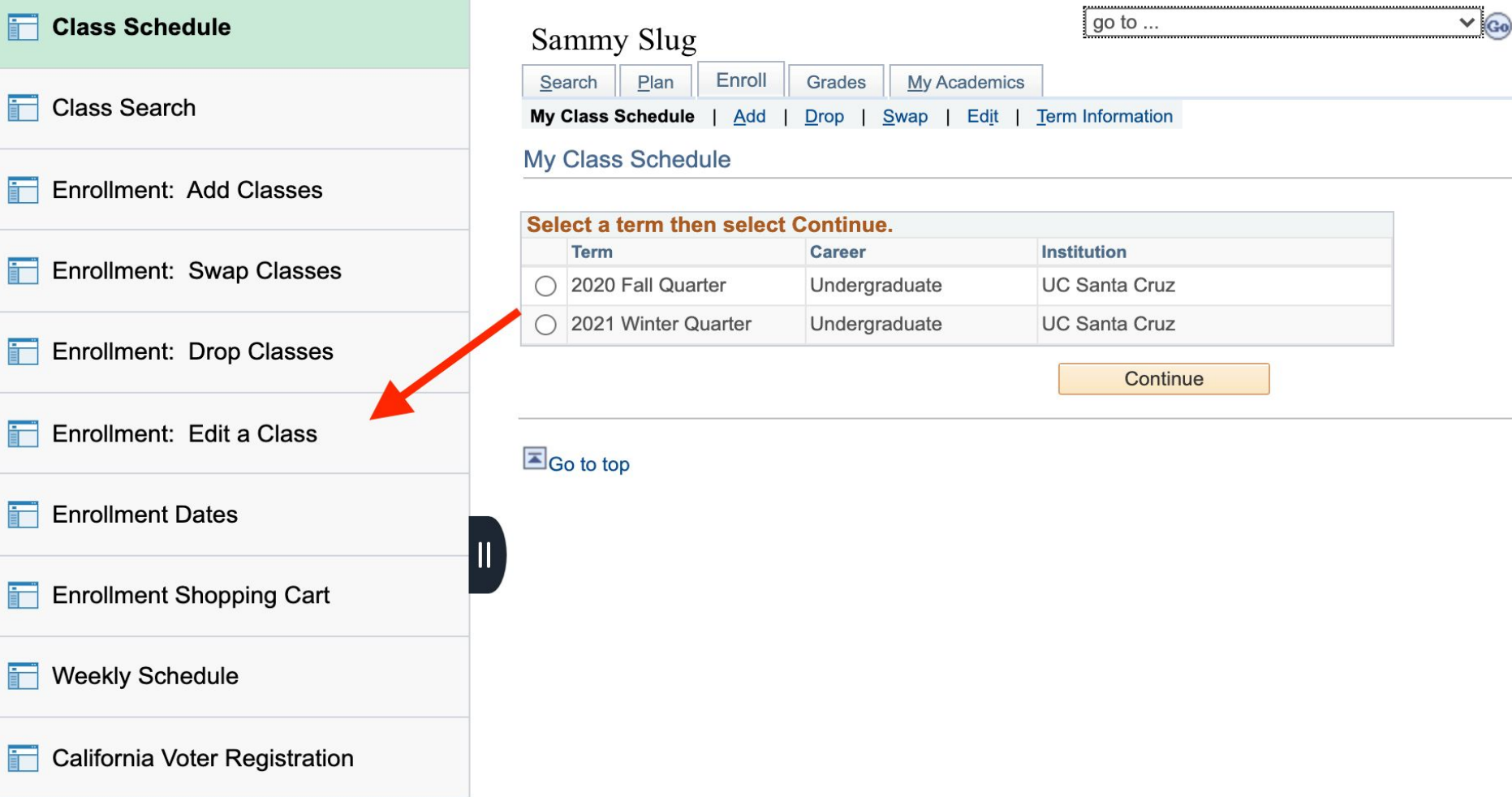

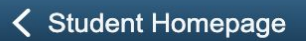

#### Enrollment

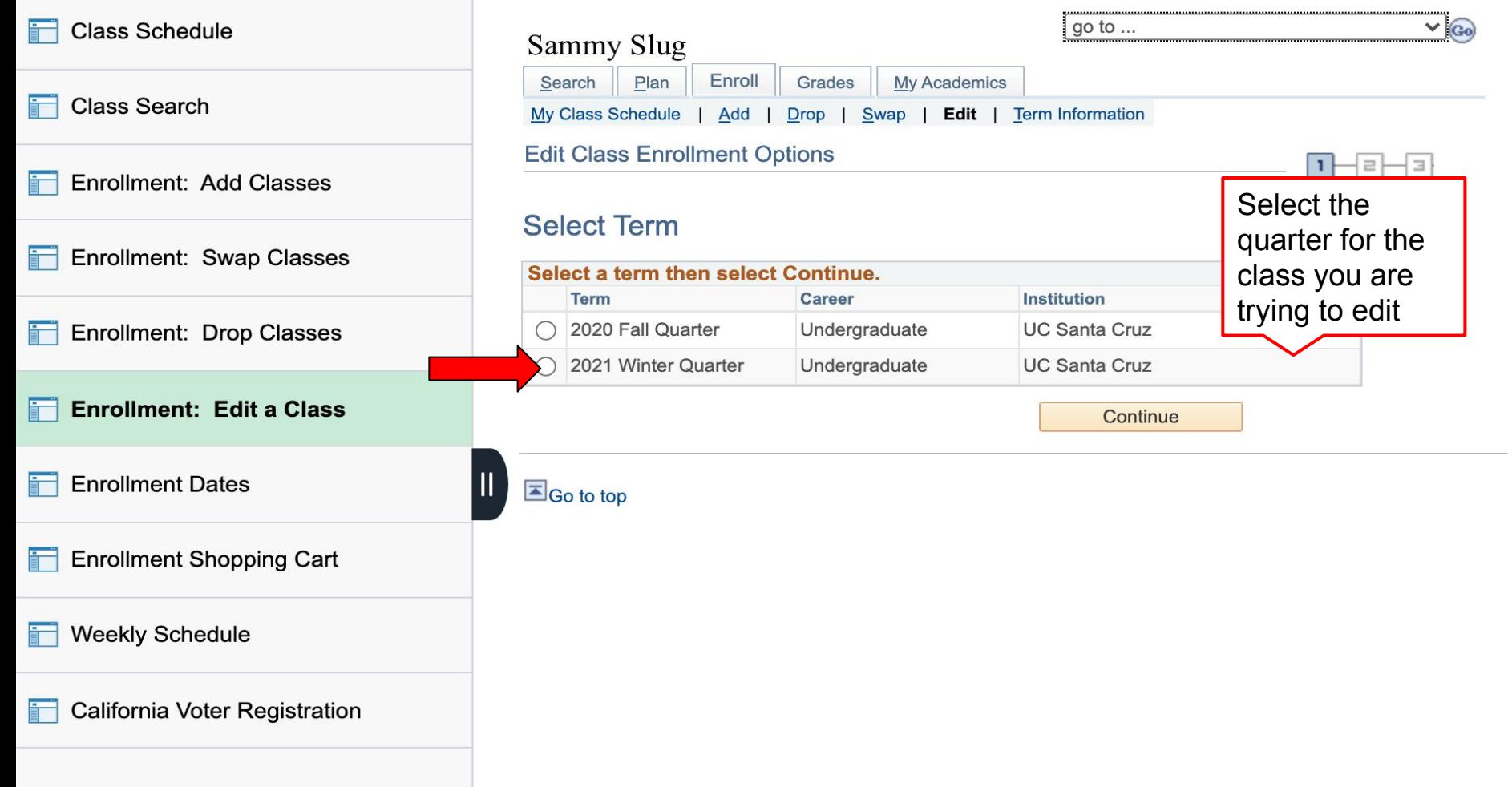

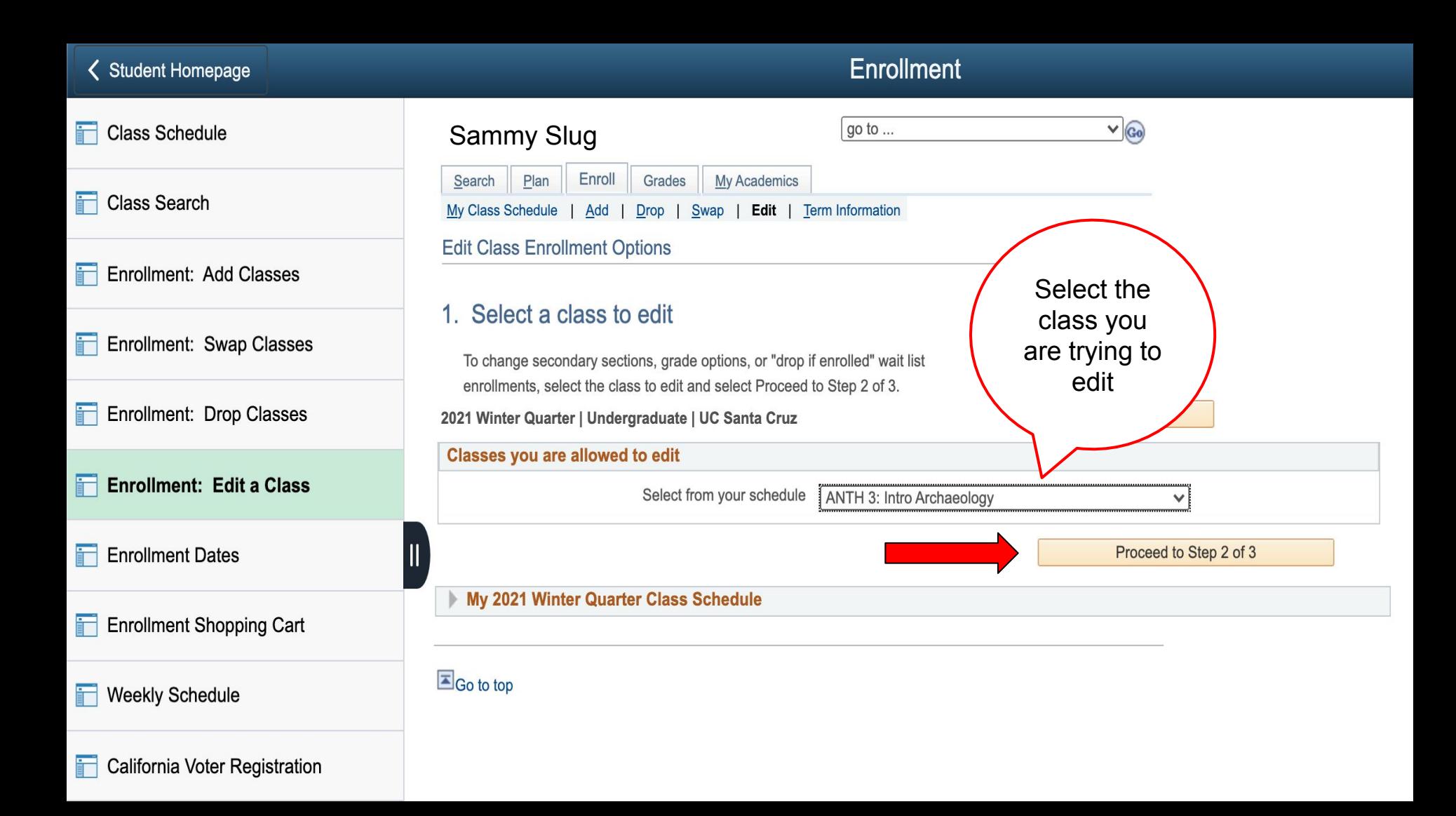

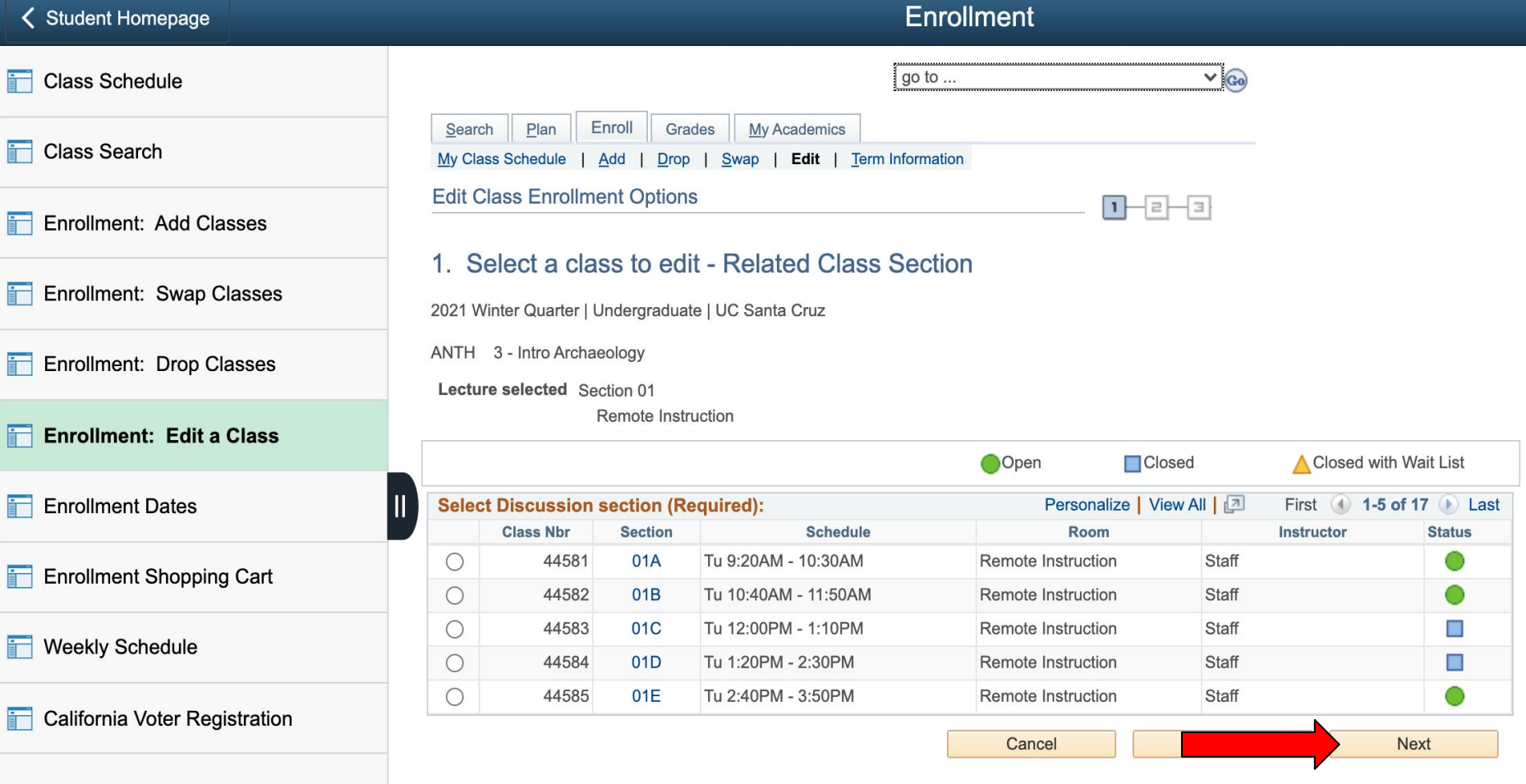

Go to top

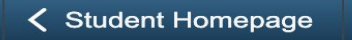

#### **Enrollment**

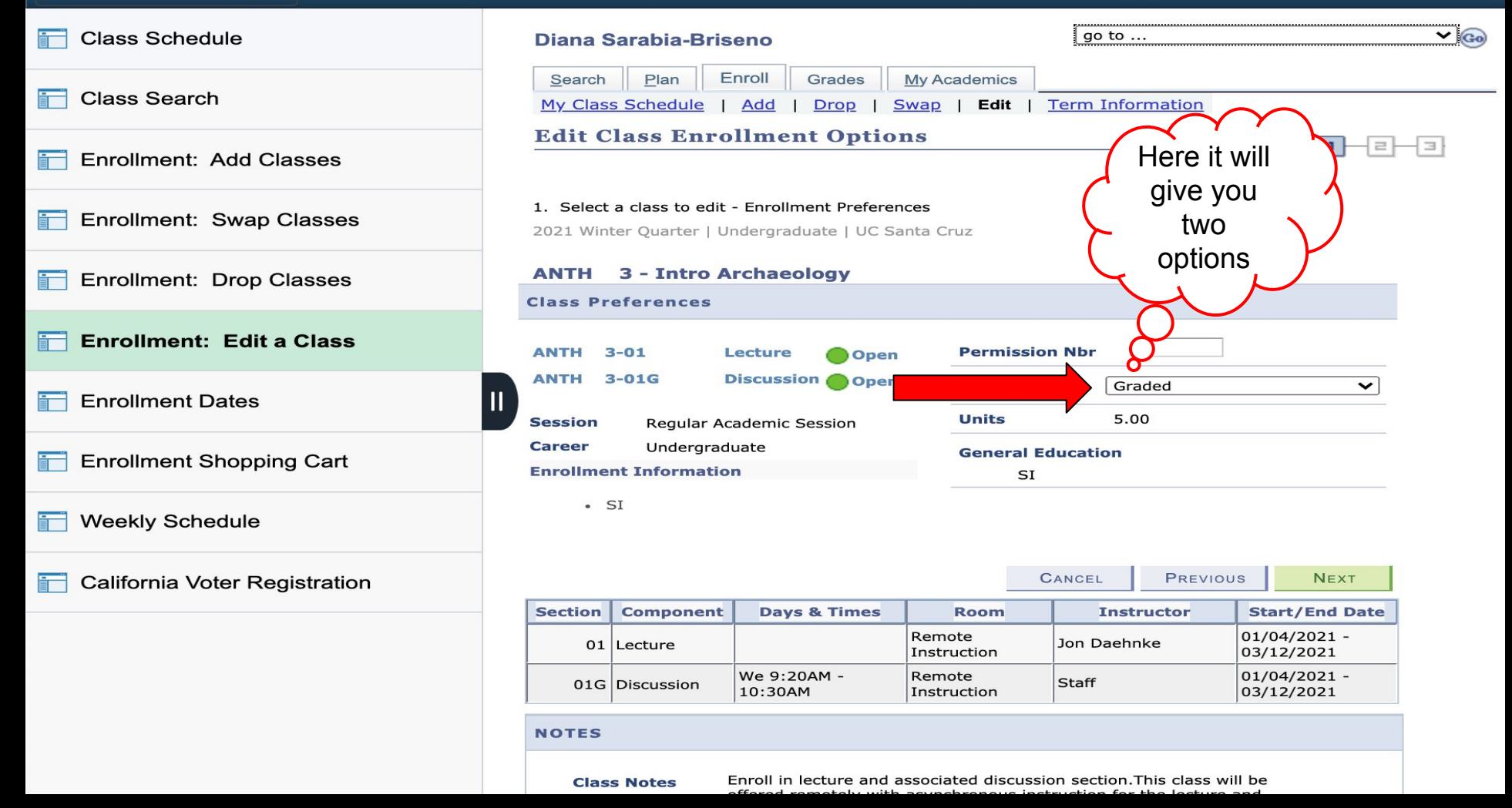

![](_page_6_Picture_0.jpeg)

## **General Education**

### SI

![](_page_7_Figure_0.jpeg)

![](_page_8_Picture_18.jpeg)

# **You are Done!**